# **Bewerbungsmappe**

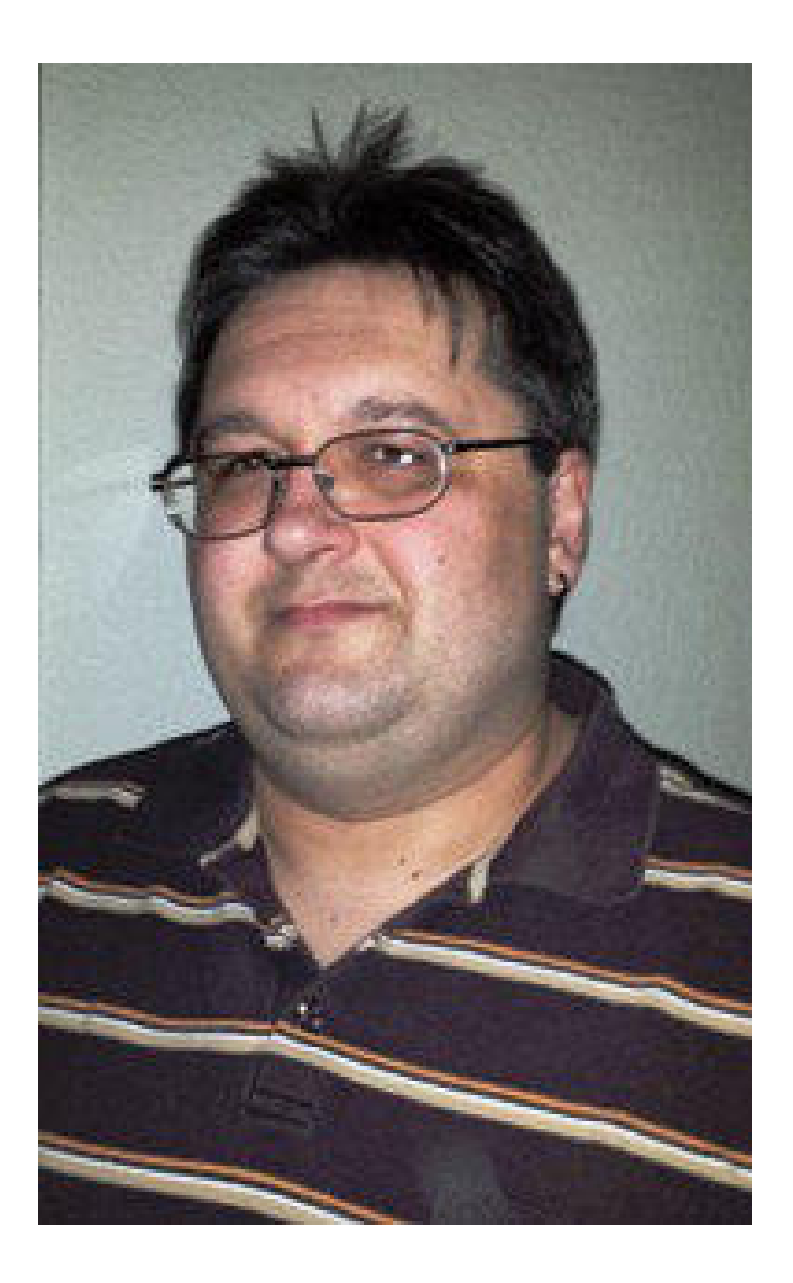

## **Arthur Frank**

Hirzbauernhof 1 78132 Hornberg  $\mathbb{Q}$ Telefon: +49 7833 / 289646  $\phi$ Mobil:  $+491525/3826744$ eMail: frank-arthur@online.de www.frank-arthur.de

 $\overline{\mathbb{A}}$ 

Deckel

agerhalter

## **Lebenslauf**

#### **Persönliche Daten**

Arthur Frank geboren am 12.03.1968 Hirzbauernhof 1 ledig 78132 Hornberg Telefon: 07833 / 289646 Mobil 01525 / 3826744

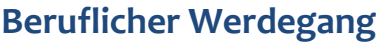

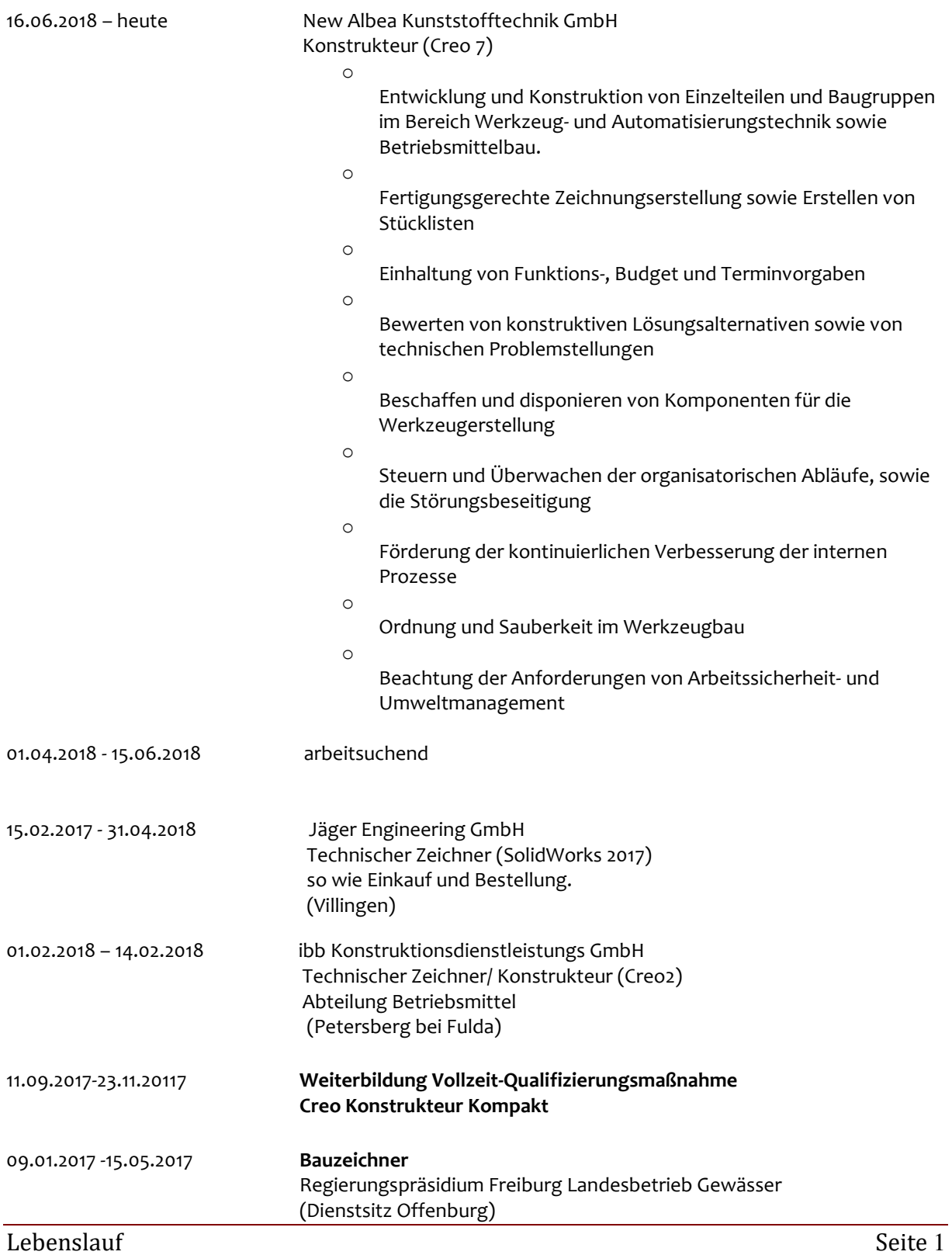

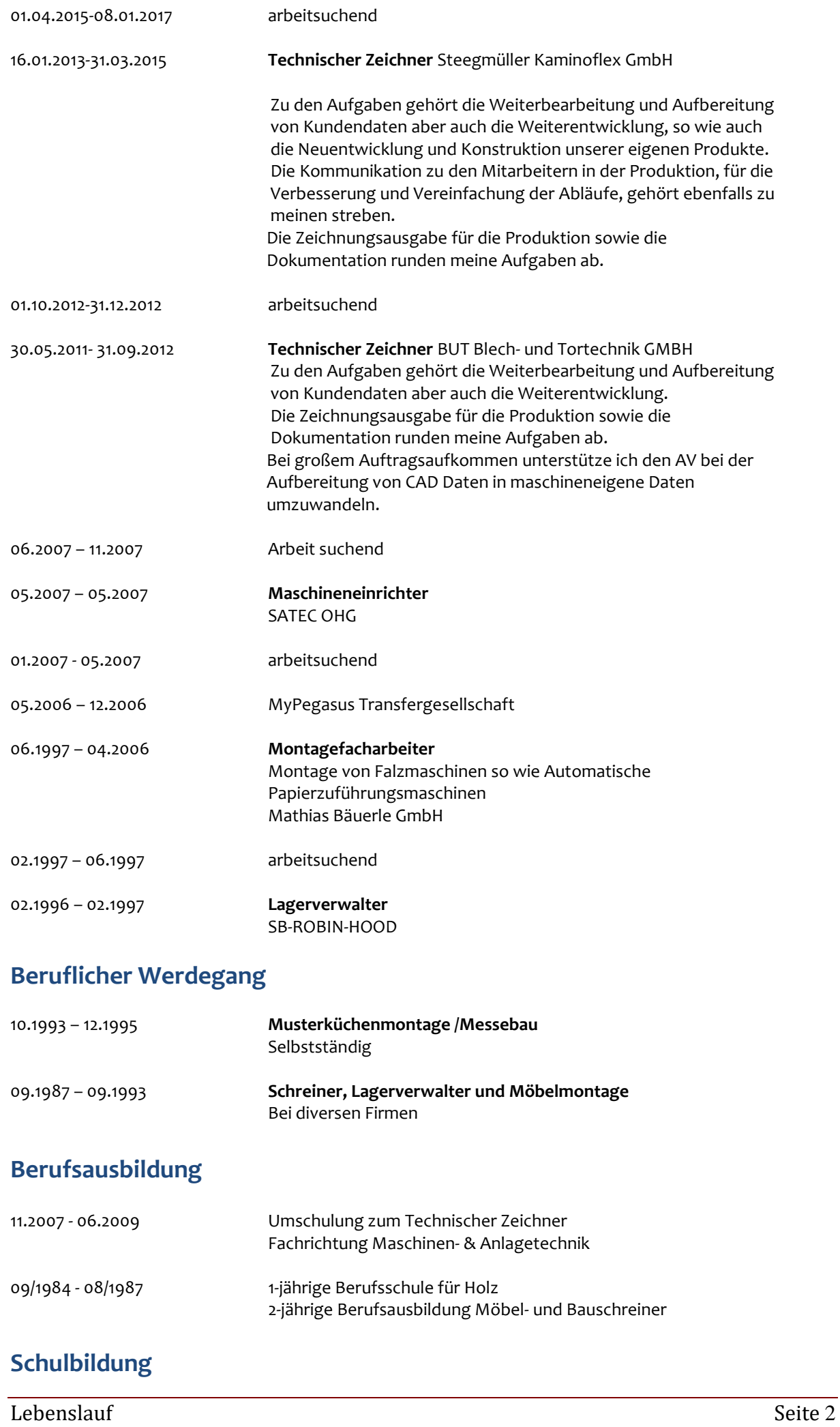

06/1975 - 07/1984 Grund- und Hauptschule, St.Georgen Hauptschulabschluss

#### **Weiterbildung & Praktika**

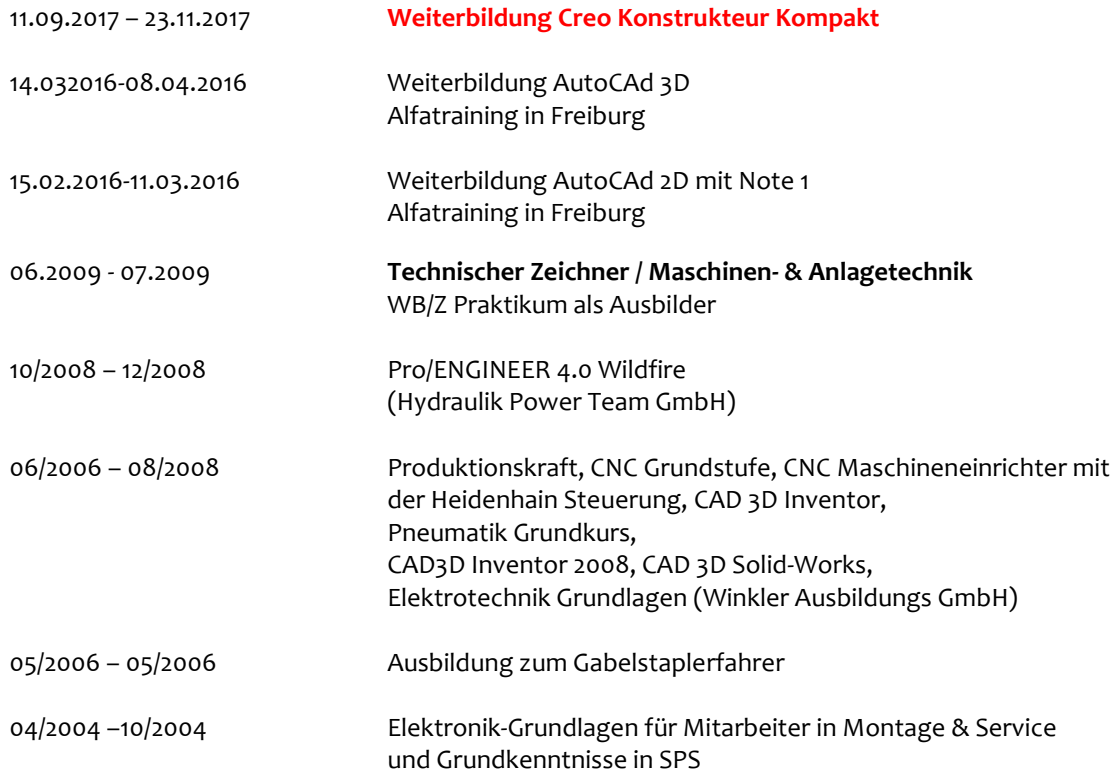

#### **Besondere Kenntnisse**

 SolidWorks 3D CAD 2005 / 2009/2013 & 2015 Autodesk Inventor 3D CAD 2012 & 2008 Autodesk Auto-CAD 2016 / 2D &3D Microsoft Office 2007 / Outlook / Word / Excel / PowerPoint NetObjects Fusion 11.0 eigen Gestaltung der Homepage **Creo 2 / 4 / 7** 

#### **Wehrdienst**

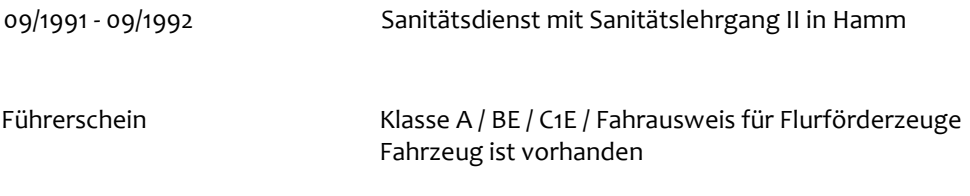

Hornberg, 22. August 2022

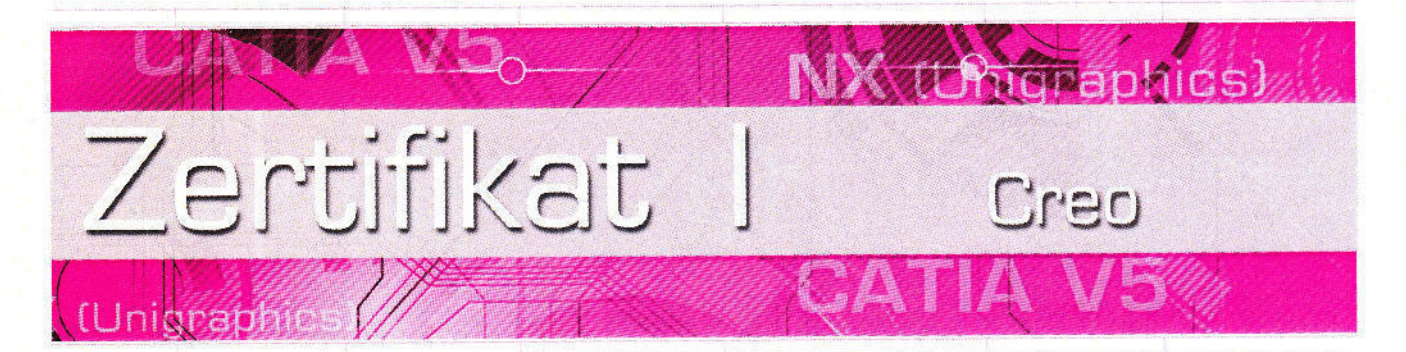

## **CAD-Weiterbildungsmaßnahme**

## "Creo Konstrukteur kompakt"

### **Herr Arthur Frank**

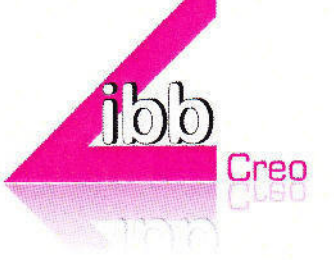

geboren am 12.03.1968 in St. Georgen

hat vom 11.09.2017 bis 23.11.2017

an einer Vollzeit-Qualifizierungsmaßnahme nach AZAV teilgenommen.

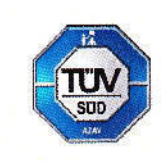

Könstruktionsdienstleistungs GmbH I Landwehr 18 | 36100 Petersberg | 0661 96630

 $\frac{1}{12}$ 

Ł

Die Maßnahme in der Version Creo 2.0 behandelte die Themengebiete:

#### Pflichtmodule:

#### Modul 1

Grundschulung

#### **Modul 2**

Aufbauschulung

#### Modul 3

Detail (Zeichnungserstellung)  $\bullet$ 

#### Modul 4

Assembly (Baugruppensystematik)

#### **Modul 5**

Surface (Flächenkonstruktion)

#### Modul 6

Sheetmetal (Blechbearbeitung)  $\bullet$ 

Unterrichtstage gesamt: 50 (davon entschuldigt gefehlt: 0, unentschuldigt gefehlt: 0)

Petersberg, 23. November 2017

Datum

Unterschrift CAD-Trainer

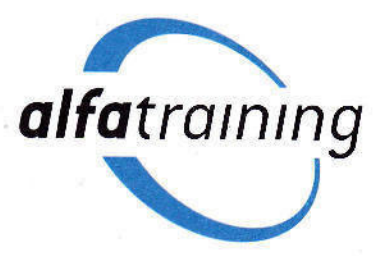

# ZERTIFIKAT

## **Arthur Frank**

geboren am 12. März 1968, hat im Zeitraum vom 24.10.2016 bis 18.11.2016 an der folgenden beruflichen Qualifizierung teilgenommen:

Qualitätsmanagement Qualifizierung zur/zum Qualitätsmanagement-Beauftragten

Note: sehr gut (99 Punkte)

4 Wochen Vollzeitunterricht Die Lehrgangsinhalte sind auf der Rückseite aufgeführt.

Freiburg, 18.11.2016

alfatraining

Niko Fostiropoulos Leiter alfatraining Bildungszentrum e.K.

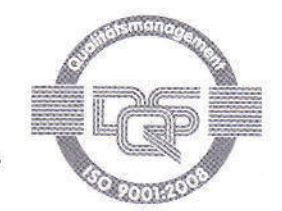

Zertifizierter Bildungsträger Zulassung nach AZAV Qualitätsmanagement nach DIN EN ISO

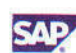

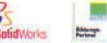

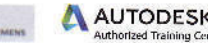

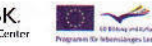

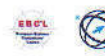

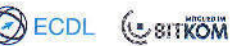

#### Qualitätsmanagement Qualifizierung zur/zum Qualitätsmanagement-Beauftragten

Folgende lnhalte wurden vermittelt:

Grundlagen Qualitätsmanagement **interne Audits** lnterne Audits eitste Präsentationstechniken<br>1991 Vorbereitung auf eine Tätigkeit als **Die DIN EN ISO 19011 als Leitfaden für Audits** Präsentationswerkzeuge

Begriffe des Qualitätsmanagements Definition Qualität in Produktion und **Ermittlung der Statistische Grundlagen** Methoden zur Ermittlung der Dienstleistung der Dienstleistung der Dienstleistung der Statistische Grundlagen **auf der Statistische Grundlagen** Dienstleistung Statistische Grundlagen<br>Definition Prozess und Prozesskontrolle Statistische Grundbegriffe

Normen des Qualitätsmanagements - SWOT Analyse<br>1991 - SWOT Analyse SWOT Analyse Sundayse Section of the Sundayse Sundayse Sundayse Charles Analyse Charles An<br>1992 - Sweet Sundayse Sundayse Sundayse Sundayse Sundayse Sunday Inhalte und Anwendung Vertiefung Qualitätsmanagement<br>
DIN EN ISO 9001, DIN EN ISO 9004, Vorbereitung auf eine Tätigkeit als DIN EN ISO 19011 Qualitätsmanagementbeauftragte/-r Beschwerdemanagement

Normforderungen und deren Umsetzung im Betrieb 1990 unternehmen Unternehmen unternehmen Beschwerdemanagement<br>1991 DIN EN ISO 9001 als Zertifizierungsgrundlage Dokumentierte Pflichtverfahren Beschwerdegespräche erfolgreich gestalten DIN EN ISO 9001 als Zertifizierungsgrundlage Die revidierte ISO 9001:2015 Kompatibilität zu der Norm DIN EN ISO <sup>14001</sup> Die Norm als Hilfsmittel für das QM im Betrieb Der Reklamationsprozess

Kundenanforderungen ermitteln und<br>analysieren

Prozessbeschreibung Prozessfähigkeitsrechnung Wetter Prozessfähigkeitsrechnung<br>Prozesslandsvorteilung werbsvorteilung von Prozesslands Was beeinflusst einen Prozess?<br>Wie messen wir die Prozessleistung? **Die Prozestion Prozektmanagement-Grundlagen** Manuel Produkthaftung

Aufzeichnungen und Dokument im QM Nachweise als Haftungsabsicherung<br>Aufbewahrungsfristen Lieferantenmanagement Lieferantenaudit Lieferantenaudit Aufbewahrungsfristen landen auch deuterne-und externe Kommunikation

## Die 7 Qualitätswerkzeuge Projektarbeit

Poka Yoke **Rhetorik** 

Kontinuierlicher Verbesserungsprozess (KVP) Kommunikationsmodelle Entwickeln von Vorbeugemaßnahmen Frage- und Moderationstechniken Umsetzen von Korrekturmaßnahmen Einleiten von Verbesserungsprozessen

Vorbereitung auf eine Tätigkeit als Die DIN EN ISO 19011 als Leitfaden für Audits Qualitätsfachmann/-frau ersätentationswerkerkeiten eines Auditprogramms und Erstellen eines Auditprogramms und Gliederung einer erfolgreichen Präsentation<br>Auditfragenkatalogs vor Gliederung einer Präsentation Auditfragenkatalogs Vor-und Nachbereitung einer Präsentation

Normen, Verordnungen und Richtlinien Wahrscheinlichkeitsrechnung auswerten Wahrscheinlichkeits<br>Deskriptive Statistik

Prüfmethoden und ihre Anwendung Globalisierungsphase Prüfpläne Befragungsarten Ausblicke in die Zukunft Annahmen, Stichprobe<br>Prüfmittel, Messmittel

## Vorbereitung auf eine Tätigkeit als

DIN EN ISO 9001 Vertiefung der DIN EN ISO 9001 Beschwerdemanagementprozess

Qualitätsprogramm und Qualitätsziele **Der 8D-Report**<br>Verantwortung der obersten Leitung **Der Sofortmaßnah** Definition von Qualitätszielen und<br>QM-Kennzahlen analysieren Die Qualitätspolitik und das Leitbild der **Auditierung und Zertifizierung und Zertifizierung und Zertifizierung und Zertifizierung und Zertifizierung und Zertifizierung und Umsetzung einer Zertifizierung und Um** 

#### Prozessmanagement und Kennzahlen

Erstellung von Prozesslandschaften

## Wie messen wir die Prozessleistung? Projektmanagement-Grundlagen Projektmanagement-Grundlagen Projektablaufolan

Dokumentation **Die Garantenpflicht** Projektverantwortlichkeiten **Projektverantwortlichkeiten Die Garantenpflicht**<br>Aufzeichnungen und Dokument im QM Qualitäts-Projekte

Erstellung von Mustervorlagen and Kommunikation mit dem Kunden and Lieferantenbewertung lnterne Kommunikation Qualitätssicherungsvereinbarung Methoden und Werkzeuge des Kommunikation mit Kostenträgern und qualitätsmanagements Behörden Abschlussprüfung: praxisbezogene

## FMEA Grundlagen einer erfolgreichen Kommunikation

Grundbegriffe<br>
Definition Proxess und Proxessentrolle Grundbegriffe Kundenbefragungen planen, durchführen und Wahrscheinlichkeitsrechnung Kundenrelevante Kennzahlen ermitteln und<br>bewerten Geschichtliche Entwicklung des QM bewerten<br>Geschichtliche Entwicklung des QM bewerten berüftnethoden und ihre Anwendung bewerten bewerten bewerten bewert<br>Geschichtliche Entwicklung des QM bewerten bewerten bewerten bewerte

Grundlagen Risikomanagement<br>SWOT Analyse

Direkter- und indirekter

Kundenorientierung als QM-Ziel Verantwortung der obersten Leitung Sofortmaßnahmen entwickeln und umsetzen Das Kano-Modell verantwortung der obersten und Sofortmaßnahmen entwickeln und umsetzen Das Kano-Modell verantwortung

Die Ausrichtig der Organisation auf Organisation **Communistierung und Umsetzung einer Zertifizierung und Umsetzung einer Zertifizierung der Kunden Einer Zertifizierung der Kunden auf der Auswahlkriterien der Auswahlkriteri** Auswahlkriterien der<br>Zertifizierungsgesellschaft **Prozessorientierung und Einer aus der Alternation Maschinenprozessfähigkeit Eine Schwaren und Das Zertifikat als Marketinginstrument und Prozessfähigkeit and Das Zertifikat als Marketinginstrument und Prozessfähigkeitsrec** 

Gewährleistung und Garantie

Der Leistungsnachweis wurde in Form einer abschließenden Projektarbeit erbracht. Das Ergebnis der Zertifizierungsprüfung "Qualitätsbeauftragte/r (TÜV)" wird durch ein Original Zertifikat der Personenzertifizierungsstelle PersCert TÜV nachgewiesen.

#### Notenschlüssel:

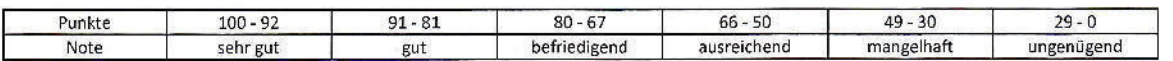

Der Lehrgang wurde unter Einsatz von Video- und Netzwerktechnik in miteinander vernetzten Schulungsorten durchgeführt. Diese Form von Unterricht trainiert Arbeitsmethoden und -techniken, die in vielen mittleren und größeren Unternehmen eingesetzt werden. Heute wird sowohl firmenintern als auch mit anderen Unternehmen deutschlandweit, europaweit oder weltweit mithilfe dieser Kommunikationstechniken zusammengearbeitet.

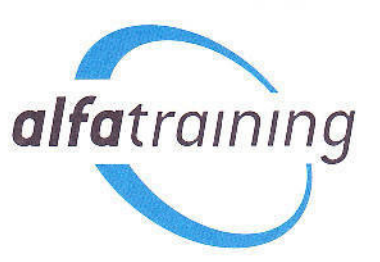

# ZERTIFIKAT

## **Arthur Frank**

geboren am 12. März 1968, hat im Zeitraum vom 14.03.2016 bis 08.04.2016 an der folgenden beruflichen Qualifizierung teilgenommen:

AutoCAD 2016 3D mit Visualisierung

Note: sehr gut (100 Punkte)

4 Wochen Vollzeitunterricht Die Lehrgangsinhalte sind auf der Rückseite aufgeführt.

Freiburg, 08.04.2016

alfatraining

Niko Fostiropoulos Leiter alfatraining Bildungszentrum e.K.

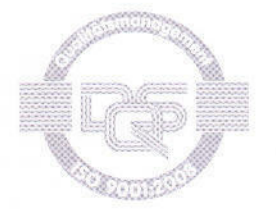

Zertifizierter Bildungsträger Zulassung hach AZAV Qualitätsmanagement nach DIN EN ISO

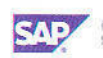

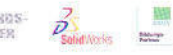

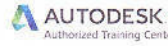

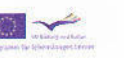

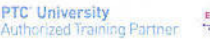

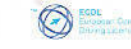

#### AutoCAD 2016 3D mit Visualisierung

Folgende lnhalte wurden vermittelt:

Grundlagen 3D<br>
Einführung – der CAD-Arbeitsplatz "3D-<br>
Sometrien, Perspektiven, Kameras Einführung - der CAD-Arbeitsplatz "3D-<br>Modellierung" Multifunktionsleiste und Werkzeugpaletten Projektverwaltung **Renderfunktion, Erstellung von Pixelbildern** Benutzerkoordinatensysteme (BKS), DBKS Animationen) Arbeiten mit x-, y- und z-Achse, Objektfangspuren in Z, Dynamische Eingabe Abschlussprüfung: praxisbezogene

#### Modellerzeugung und Projektsteuerung

Volumenkörper erzeugen: Grundkörper, Bewegungskörper,,,Klicken und Ziehen" Editierbefehle für Volumenkörper: Boolesche Operationen, Arbeiten mit den Griffwerkzeugen, Bearbeiten der Flächen und Kanten von Volumenkörpern Aufbau komplexer Zusammenbauteile Unterelementeauswahl über Filter Netze, Freiform-Entwurf und Flächen (prozedurale und NURBS-Flächen) 3D-Blöcke Arbeiten mit externen Referenzen

#### Zeichnungserstellung und Planausgabe

Schnittebene: Live-Schnitt, 2D/3D-Schnitte und -Ansichten generieren und bearbeiten 2D-Abbild Bemaßen von 3D-Objekten Arbeiten mit Layouts Fenstertechniken, verschiedene Ansichten in unterschiedlichen Maßstäben und Einheiten Plotten dreidimensionaler Objekte Ausgabedatei DWF, PDF, eTransmit

Definition und Zuweisung von Materialien<br>Definition von Lichtquellen Weltkoordinatensystem (WKS),  $A_n$  Animation von 3D-Modellen (Bewegungspfad-

Projektarbeit

Der Leistungsnachweis wurde in Form einer abschließenden Projektarbeit erbracht.

Notenschlüssel:

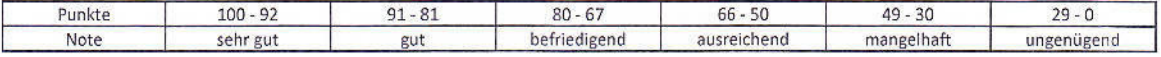

Der Lehrgang wurde unter Einsatz von Video- und Netzwerktechnik in miteinander vernetzten Schulungsorten durchgeführt. Diese Form von Unterricht trainiert Arbeitsmethoden und -techniken, die in vielen mittleren und größeren Unternehmen eingesetzt werden. Heute wird sowohlfirmenintern als auch mit anderen Unternehmen deutschlandweit, europaweit oder weltweit mithilfe dieser Kommunikationstechniken zusammengearbeitet.

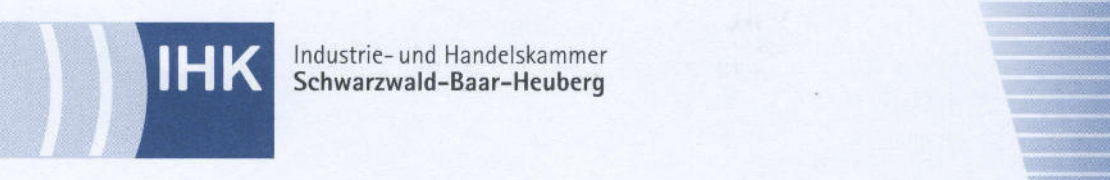

# Prüfungszeugnis

nach 5 37 Berufsbildungsgesetz

## Arthur Frank

geboren am 12. März 1968 in St. Georgen

hat im Ausbildungsberuf

## Tech nischer Zeich ner Fachrichtung: Maschinen- und Anlagentechnik

die Abschlussprüfung bestanden

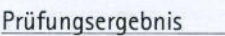

Prüfungsaufgabe 1

Prüfungsaufgabe 2

Prüfungsaufgabe 3

Wirtschafts- und Sozialkunde

Note/Punkte

gut 86 Punkte

gut 84 Punkte

gut 87 Punkte befreit

Villingen-Schwenningen, 29. Juni 2009

 $\not\!\!\!\!/$  $\ell$ 

Dieter Teufel Präsident

t  $\mu$ 

/

Thomas Albiez Hau ptgeschäftsführer Baden-Württemberg

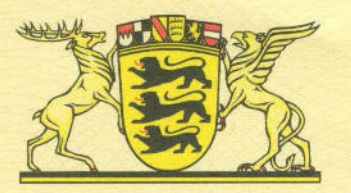

#### Erich-Hauser-Gewerbeschule Rottweil

### Abschlusszeugnis der Gewerblichen Berufsschule

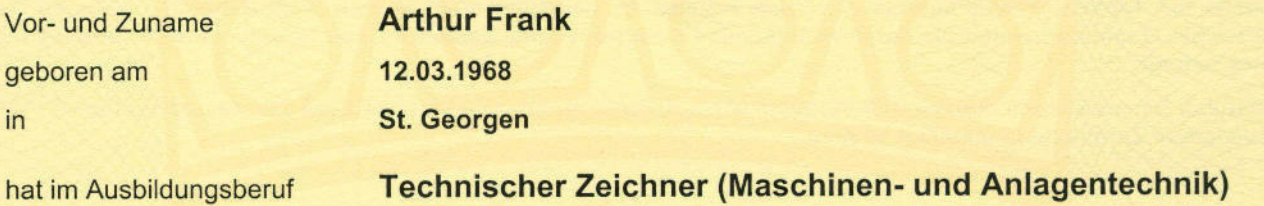

nach der Verordnung des Kultusministeriums über die Ausbildung und Prüfung an den Berufsschulen die obengenannte Berufsschule besucht und die Abschlussprüfung bestanden.

Leistungen in den einzelnen Fächern: **Pflichtbereich** Produkttechnologie gut Religionslehre Fertigungs- und Montagetechnik **Deutsch** \*) ----------gut Technische Kommunikation: **Gemeinschaftskunde** ---Wirtschaftskunde Fachzeichnen gut \*) -----------CAD-Labor Technologiepraktikum gut sehr gut Wahlpflichtbereich Technische Mathematik gut Technisches Englisch

Bemerkungen: Durchschnitt aus den Noten der Prüfungsfächer 1,8 \*) Freigestellt nach VwV vom 09.Nov.94 Der Schüler erhält eine Belobigung.

Datum: 17. Juni 2009

Binder (OStD)

4 U Dienstsiegel Notenstufen:  $\sqrt{0}t$ t we $\sqrt{10}$ 

-Ge

Kreuzberger (StD) Klassenlehrer

Schulleiter

sehr gut (1) = sgt, gut (2) = gut, befriedigend (3) = bfr, ausreichend (4) =

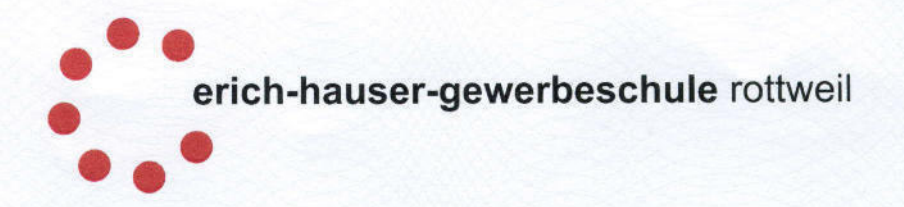

# URKUNDE

## **Arthur Frank**

Klasse: M3TZ/U

#### WIRD ALS ANERKENNUNG FÜR GUTE LEISTUNGEN **IM SCHULJAHR**

## 2008/09

**EIN** 

**ZUERKANNT** 

17.Juni 2009

rucl Schulleiter

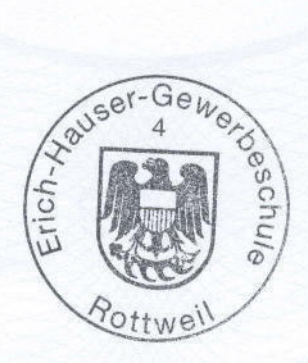

Klassenlehrer(in)

**EINEN SCHRITT WEITER...** 

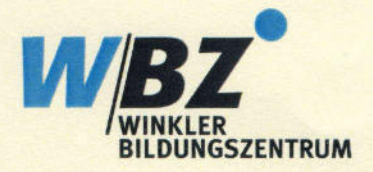

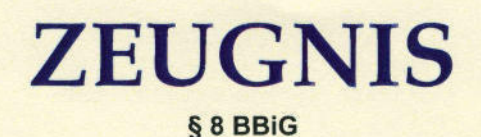

#### Arthur Frank

geboren am:  $in:$ 

12.03.1968 St. Georgen

## wurde zum Technischen Zeichner

Fachrichtung: Maschinen- und Anlagentechnik

vom 26.11.2007

bis 17.06.2009 ausgebildet.

Kenntnisse: sehr gut

Leistung: sehr gut

Die Leistungen und Mitarbeit von Herrn Frank waren immer zu unserer vollsten Zufriedenheit. Das Verhalten gegenüber Vorgesetzten und Kollegen war stets sehr gut

Die Ausbildung wurde nach unserem anerkannten Ausbildungsplan in den nachstehenden Abteilungen durchgeführt.

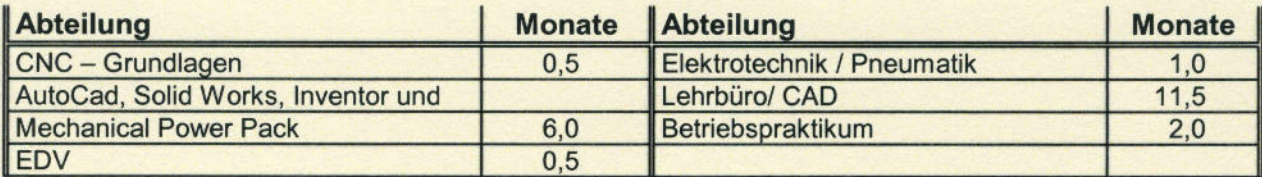

Über die abgelegte Prüfung vor der Industrie- und Handelskammer liegt ein gesondertes Zeugnis vor.

Villingen-Schwenningen, den 17.06.2009

**WINKLER Bildungszentrum GmbH** Wilhelm-Schickard-Str. 5 78052 Villingen-Schwenningen

Geschäftsleitung

maal

Ausbilder

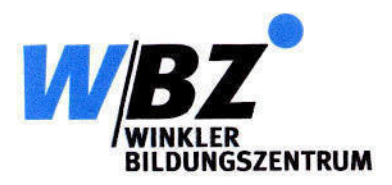

W/BZ Winkler Bildungszentrum GmbH | Wilhelm-Schickard-Straße 5 | 78052 Villingen-Schwenningen | Telefon 07721-9198-0 | Fax 07721-9198-28 | www.wbzgmbh.de

Herrn **Arthur Frank** Hirzbauernhof 1 Reichenbach 78132 Hornberg

Ansprechpartner Angela Beyer Telefon 07721/9198-10 Telefax 07721/9198-28 Email angela.beyer@wbzgmbh.de

Datum: 24.07.2009

#### **Bescheinigung**

Herr Arthur Frank, geboren am 12. März 1968, war vom 29.06.09 - 15.07.09 als ausbildende Fachkraft zur fachpraktischen Betreuung der Teilnehmer im SolidWorks-Kurs eingesetzt. Sein Aufgabengebiet umfasste die fachliche Unterstützung der Kursteilnehmer beim Anfertigen von Zeichnungen von SolidWorks Teilen und Baugruppen.

Herr Frank absolvierte bei uns eine zweijährige Umschulung zum Technischen Zeichner, Fachrichtung Maschinenund Anlagentechnik, bei welcher er durch seine sehr gute Fachkompetenz überzeugte. Kurzfristig erklärte er sich bereit, vertretungsweise bei der Betreuung eines SolidWorks-Kurses auszuhelfen.

Wir danken Herrn Frank herzlich für seine wertvolle Mitarbeit und wünschen Ihm auf seinem weiteren Berufs- und Lebensweg alles Gute und weiterhin Erfolg.

Villingen-Schwenningen, den 16.07.2009

Angela Beyer

W/BZ Winkler Bildungszentrum GmbH

EINEN SCHRITT WEITER.

Geschäftsführer Angela Beyer

Registergericht HRB 601787

Volksbank eG Villingen Bankleitzahl 694 900 00 Kontonummer 4 515 900 Steuernummer 22073/00592

Telefon: 07721 / 9198-0 Telefax: 07721 / 9198-28 www.wbzgmbh.de info@wbzgmbh.de

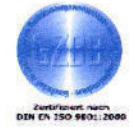

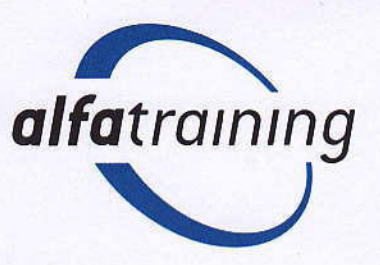

# ZERTIFIKAT

## **Arthur Frank**

geboren am 12. März 1968, hat im Zeitraum vom 15.02.2016 bis 11.03.2016 an der folgenden beruflichen Qualifizierung teilgenommen:

AutoCAD 2016 2D

Note: sehr gut (100 Punkte)

4 Wochen Vollzeitunterricht Die Lehrgangsinhalte sind auf der Rückseite aufgeführt.

Freiburg, 11.03.2016

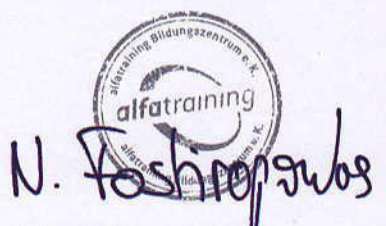

Niko Fostiropoulos Leiter alfatraining Bildungszentrum e.K.

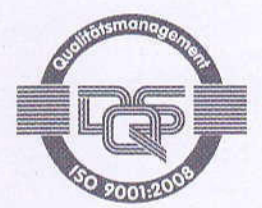

Zertifizierter Bildungsträger Zulassung nach AZAV Qualitätsmanagement nach DIN EN ISO

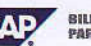

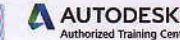

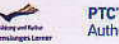

**PTC' University<br>Authorized Training Partner** 

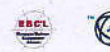

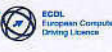

#### AutoCAD 2016 2D

#### Folgende Inhalte wurden vermittelt:

#### Grundlagen

Einführung - der CAD-Arbeitsplatz Eingabemöglichkeiten mit Maus und Tastatur Bildschirmoberfläche - Ansichtsfenster, Darstellungsmöglichkeiten Koordinatensysteme - Arbeiten mit absoluten und relativen Koordinaten

#### Zeichnungserstellung

Zeichnenfunktionen - Editierfunktionen Arbeiten mit Objektfangfunktionen und anderen Zeichenhilfen, dynamische Eingabe Parametrisches Zeichnen Eigenschaften von Objekten definieren und ändern

#### Zeichnungsorganisation

Layersteuerung Layerfilter Vorlagendateien erstellen und ändern Wiederholteile (Blöcke) definieren und einfügen in andere Zeichnungen Dynamische Blöcke anwenden Blöcke mit Attributen Arbeiten mit dem DesignCenter Arbeiten mit externen Referenzen

#### **Beschriften und Ausgabe**

Bemaßung erstellen und ändern, Bemaßungsstile definieren Multiführungslinien erstellen und bearbeiten Texte erstellen und ändern, Textstile definieren Arbeiten mit Layouts Plotten im Modell- und im Papierbereich, maßstäbliches Plotten, Ausgabedatei PDF Datensicherung und Datensicherheit -Sicherungsdateien von AutoCAD (.bak, .sv\$)

Abschlussprüfung: praxisbezogene Projektarbeit

Der Leistungsnachweis wurde in Form einer abschließenden Projektarbeit erbracht.

Notenschlüssel:

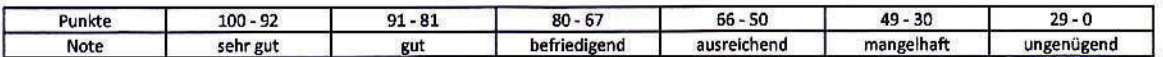

Der Lehrgang wurde unter Einsatz von Video- und Netzwerktechnik in miteinander vernetzten Schulungsorten durchgeführt. Diese Form von Unterricht trainiert Arbeitsmethoden und -techniken, die in vielen mittleren und größeren Unternehmen eingesetzt werden. Heute wird sowohl firmenintern als auch mit anderen Unternehmen deutschlandweit, europaweit oder weltweit mithilfe dieser Kommunikationstechniken zusammengearbeitet.

Steegmüller-Kaminoflex GmbH Geschäftsleitung

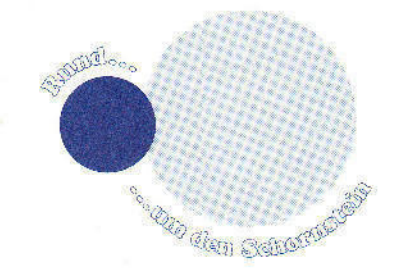

#### ZEUGNIS

Herr Arthur Frank, geboren am 12.03.1968, trat am 14.01.2013 als Technischer Zeichner bei der Firma Steegmüller-Kaminoflex GmbH ein.

Die Firma Steegmüller-Kaminoflex GmbH ist in Deutschland einer der führenden Hersteller im Bereich Schornsteineinsatzrohre und Zubehör.

Herr Frank war im Bereich Konstruktion eingesetzt. ln sein Aufgabengebiet hat sich Herr Frank schnell eingearbeitet. Seine Aufgaben bestanden im Wesentlichen:

- Erstellen von Entwurfszeichnungen und Skizzen.
- Produkte, Einzelteile, Baugruppen in allen Details im 3-D-CAD System erstellen.
- Stücklisten, Normlisten erstellen.

Die Arbeitsweise von Herrn Frank war geprägt von großer Sorgfalt und Gewissenhaftigkeit sowie Selbständigkeit. Arbeitsmenge und Arbeitserfolg entsprechen in jeder Hinsicht unseren Erwartungen in bester Weise.

Sein Verhalten gegenüber Vorgesetzten und Mitarbeitern war stets vorbildlich.

Herr Frank scheidet auf eigenen Wunsch aus unserem Unternehmen aus. Wir bedauern sein Ausscheiden sehr und bedanken uns für seine Mitarbeit. Für die berufliche und private Zukunft wünschen wir Herrn Frank alles Gute und weiterhin viel Erfolg.

Schwenningeh, den 25. März 2015

STEEGMÜLLER-Kaminoflex GmbH fagui a **Geschäftsleitung** / V

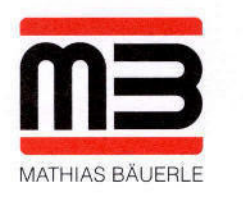

### Arbeitszeugnis

Hen Arthur Frank, geboren am 12.Mäz 1969, wohnhaft Stockwaldtalweg 6 in 78112 St. Georgen war vom 9. Juni 1997 bis zum 30. April 2006 in unser Untemehmen beschäftigt.

Hen Frank wurde für Montagearbeiten in unsere Falzmaschinenmontage eingestellt. Er begann mit der Montage von Komponenten für die 35er Serie einer Falzmaschinenreihe für den halbprofessionellen Bereich bis zum A3 Format. Nach einer entsprechenden Einarbeitung wurden durch Herm Frank selbstständig in Serien bis 25 Stück Falzwerke für diesen Maschinentyp montiert.

An neuen Aufgaben war Herr Frank stets interessiert, und mittels seiner schnellen Auffassungsgabe konnte er schon bald in anderen Bereichen eingesetzt werden. Je nach Kapazitätsbedarf montierte er eine weiter Falzmaschinenserie die FM 3821384 hauptsächlich für den Export nach Japan. Des Weiteren wurden ein Bogenanleger die BSA - Serie und der Rollentisch für die Großmaschinenserie CAS durch Herrn Frank montiert.

Hen Frank führte die ihm übertragenen Arbeiten mit Engagement, selbstständig und gewissenhaft zu unserer vollsten Zufriedenheit aus. Sein Verhalten gegenüber Vorgesetzten und Kollegen war stets einwandfrei.

Die schlechte wirtschaftliche Lage des Unternehmens zwingt uns zum Personalabbau in allen Bereichen. Aus diesem Grunde trennen wir uns von Herrn Frank auf der Basis eines Sozialplanes zum 31 .04.2006.

Wir danken Henn Frank für die gute Zusammenarbeit und wünschen ihm für seinen beruflichen sowie privaten Lebensweg alles Gute.

St. Georgen, 27.04.2006

#### MATHIAS BAUERLE GMBH

Friedhelm Brüstle Leiter Produktion

MATHIAS BÄUERLE GMBH Gewerbehallestr. 7-11 78112 St. Georgen

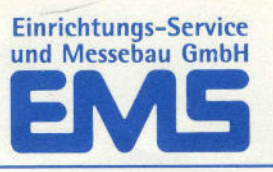

#### ZUSAMMENARBEITSZEUGNIS

Hen Afthur Frank, geboren am 12.03.1968, war vom 01.01.1993 bis zum 31.12.1995 als selbstständiger Montageunternehmer mit Schwerpunkt in der Musterküchenmontage für uns tätig.

Nach einer Einarbeitungszeit von wenigen Wochen war Herr Frank in der Lage, unsere Montageaufträge selbständig abzuwickeln, und zeigte sehr bald außergewöhnliche organisatorische Fähigkeiten, eine hohe Montagequalität und ein außerordentliches Talent, auf Kunden einzugehen.

Herr Frank erledigte sämtliche Montageaufträge zu unserer vollen Zufriedenheit. Sowohl die Zusammenarbeit mit anderen selbstständigen Monteuren als auch vor allem die partnerschaftliche und stets kooperative Einstellung gegenüber unserer Zentrale möchten wir besonders positiv hervorheben.

Hen Frank verläßt uns auf eigenen Wunsch. Wir bedauern diesen Entschluß sehr und wünschen für den weiteren Berufsweg viel Erfolg.

Norbert König EMS GmbH L eitung Montagedisposition

Ptullendorf. 9. Januar 1996

Das Haus für Ihr Zuhause

**BERGHAM AND A REPORT OF BUILDING** Johann Hölzle GmbH + Co.KG - Seb.-Kneipp-Str. 32-46 - 7730 VS-Villingen

> Herrn Arthur Frank Stockwaldtalweg 6

7742 St. Georgen

#### Z E U G N I S

Herr Arthur Frank, geb. 12.03.68, war vom 25.09.89 bis 30.09.91 in unserem Unternehmen beschäftigt.

Wir setzten Herrn Frank zunächst als Auslieferungsschreiner in unserem Möbeleinzelhandelsgeschäft ein. Bereits nach kurzer Zeit übernahm er die Aufgaben des Lageristen in unserem Mitnahmemarkt.

Die ihm übertragenen Aufgaben wurden stets zu unserer vollen Zufriedenheit ausgeführt.

Sein Verhalten gegenüber Vorgesetzten und Kollegen war stets einwandfrei.

Herr Frank wird ab 01.10.91 seinen Wehrdienst ableisten. Wir wünschen ihm für seine berufliche und persönliche Zukunft alles Gute.

Villingen, 30.09.91

JOHANN HOLZLE GMBH + CO. KG

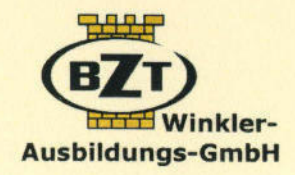

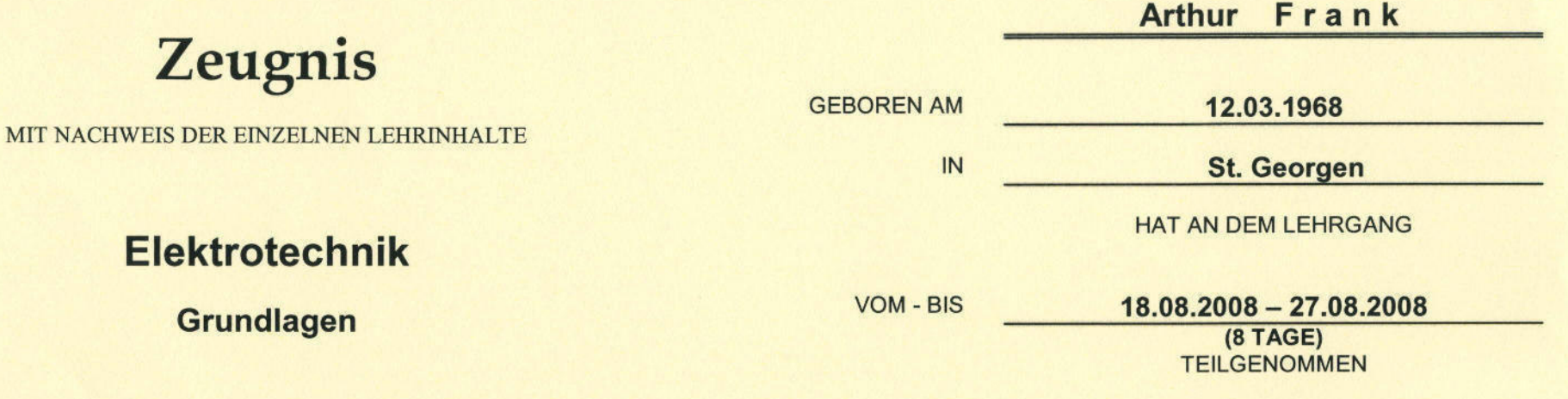

#### **VERMITTELTE KENNTNISSE UND FERTIGKEITEN**

- Grundlagen der Elektrotechnik,
- Löten als elektrische Verbindungstechnik,
- Messen und prüfen mit dem Vielfachmessinstrument,  $\qquad \qquad -$
- Messtechnisch die Gesetzmäßigkeiten der Reihen-, Parallel- und Gruppenschaltungen ermitteln,
- Zusammenbau von elektrischen und elektromechanischen Bauteilen zu den Grundschaltungen der Steuerungstechnik.

#### **ERGEBNIS DER ABSCHLUSSPRÜFUNG**

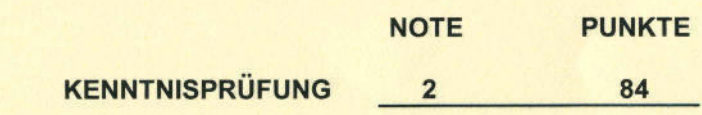

VILLINGEN-SCHWENNINGEN, DEN 27.08.2008

WINKLER-AUSBILDUNGS-GMBH **WILHELM-SCHICKARD-STR. 5** 78052 VILLINGEN-SCHWENNINGEN TELEFON? 07721 / 9198-0

Geschäftsleitung

Ausbilde

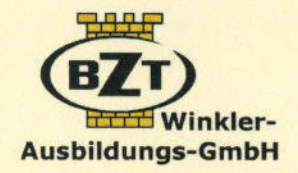

# Zeugnis MIT NACHWEIS DER EINZELNEN LEHRINHALTE SOLID.WORKS

## VERMITTELTE KENNTNISSE UND FERTIGKEITEN

- GRUNDLAGEN DER TEILEMODELLIERUNG
- ROTATIONS-FEATURES UND KREISMUSTER
- KONFIGURATION MIT TABELLEN
- BAUGRUPPENMODELLIERUNG
- STÜCKLISTENERSTELLUNG
- EXPLOSIONSZEICHNUNGEN
- BLECHTEILE MIT ABWICKLUNG
- VERWENDEN VON NORMTEILEN AUS DER TOOLBOX
- ERSTELLEN VON ZEICHNUNGEN MIT BEMAßUNG UND BESCHRIFTUNG, SCHNITTEN UND BENANNTEN ANSICHTEN
- PRAKTISCHE BEISPIELE UND AUFGABEN ZUR VERTIEFUNG.

VILLINGEN-SCHWENNINGEN, DEN 25.07.2008

WINKLER-AUSBILDUNGS-GMBH WILHELM-SCHICKARD-STR. 5 78052 VILLINGEN-SCHWENNINGEN TELEFON: 07721 / 9198-0

 $\overline{\phantom{a}}$ Geschäftsleitung

VOM - BIS

 $09.06.2008 - 25.07.2008$ 

HAT AN DEM LEHRGANG

Arthur Frank

**TEILGENOMMEN** 

ERGEBNIS DER ABSCHLUSSPRÜFUNG

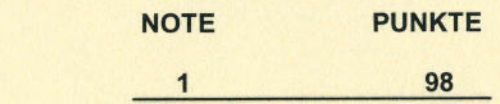

GEBOREN AM 12.03.1968

IN St. Georgen

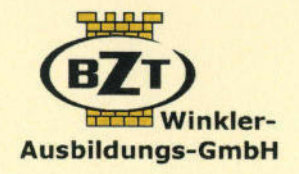

## Zeugnis

MIT NACHWEIS DER EINZELNEN LEHRINHALTE

## lnventor

#### VERMITTELTE KENNTNISSE UND FERTIGKEITEN

- Benutzeroberfläche, grundlegende Funktionen und Einstellungen ÷,
- Grundlagen der Teilemodellierung mit Skizzen und Elementen
- Extrusion, Erhebung, Rotation, Spiegeln
- Bohrungen, Rundungen, Fasen
- Bleche
- **Baugruppen**
- Abhängigkeiten
- Einfügen von Normteilen
- Zeichnungserstellung mit verschiedenen Ansichten und Schnitten
- Bemaßung, Beschriftung, Oberflächen
- Stücklisten, Positionsnummern.
- Animieren von Baugruppen
- Praktische Beispiele und Aufgaben zur Vertiefung

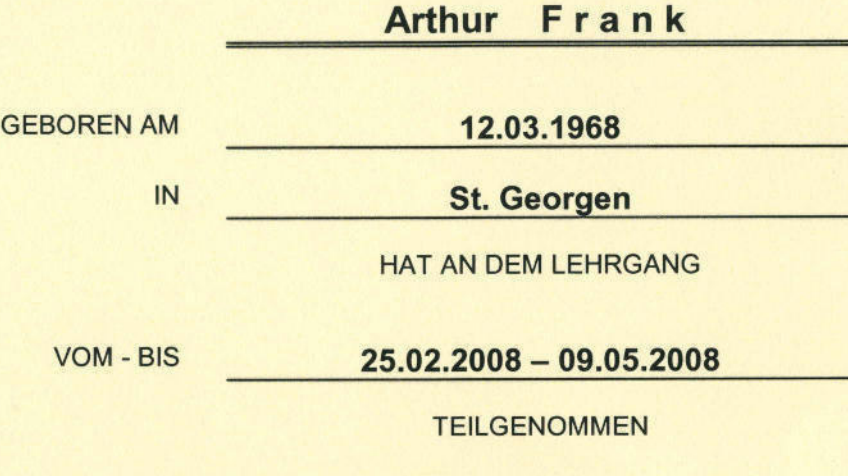

**ERGEBNIS DER ABSCHLUSSPRÜFUNG** 

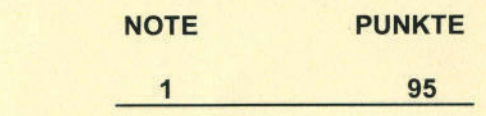

VILLINGEN-SCHWENNINGEN. DEN 09.05.2008

WINKLER-AUSBILDUNGS-GMBH WILHELM-SCHICKARD-STR. 5 78052 VILLINGEN-SCHWENNINGEN TELEFON: 07721 / 9198-0

Geschäftsleitung

**VOI** 

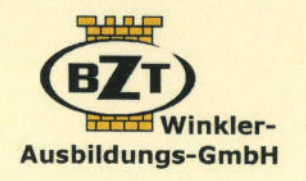

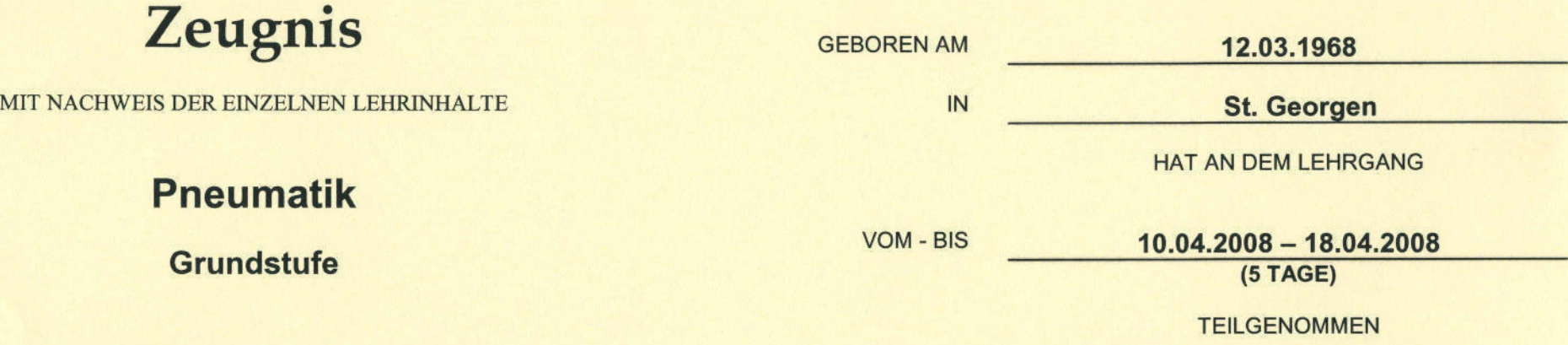

#### VERMITTELTE KENNTNISSE UND FERTIGKEITEN

- Aufbau der pneumatischen Arbeits- und Steuerelemente,
- Übersicht über das Zusammenwirken der Signal-, Steuer- und Arbeitsglieder,
- Entwicklung von einfachen Steuerungen im Bereich Pneumatik,
- Praktischer Aufbau der entwickelten Lösungen unter Beachtung der jeweiligen Vorschriften.

GRUNDSCHALTUNGEN DER PNEUMATIK

#### ERGEBNISSE DER ABSCHLUSSPRÜFUNG

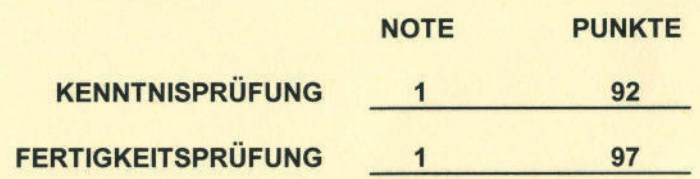

VILLINGEN-SCHWENNINGEN, DEN 18.04.2008

WINKLER-AUSBILDUNGS-GMBH WILHELM-SCHICKARD-STR. 5 78052 VILLINGEN-SCHWENNINGEN TELEFON: 07721 / 9198-0

Geschäftsleitung

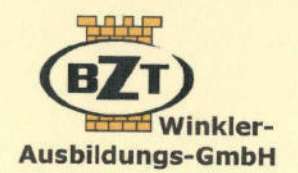

# Teilnahmebescheinigung

MIT NACHWEIS DER EINZELNEN LEHRINHALTE

#### **Modul-Qualifizierung**

## **CNC-Maschineneinrichter**

Quaser MV 204 II mit Heidenhainsteuerung 426/430

**GEBOREN AM** 12.03.1968  $IN$ **St. Georgen HAT AN DEM LEHRGANG VOM - BIS** 06.11.2006 - 22.12.2006

**TEILGENOMMEN** 

- Dateiverwaltung
- Werkzeugverwaltung
- Rechtwinklige Koordinaten und Polarkoordinaten
- Bohrzyklen, Gewindezyklen
- Zyklen zum Herstellen von Taschen, Zapfen, Nuten
- Zyklen zum Herstellen von Punktemustern
- Zyklen zur Koordinatenumrechnung
- Programmteilwiederholungen und Unterprogrammtechnik
- Programmeingabe, Programmaufruf
- Kleinere Produktionsserien rüsten und abarbeiten
- Erstellen von NC-Programmen am Rechner mit Simulation-Steuerung i530
- FK-Programmierung
- SL-Zyklen

**BEMERKUNG:** 

#### VILLINGEN-SCHWENNINGEN, DEN 22.12.2006

WINKLER-AUSBILDUNGS-GMBH **WILHELM-SCHICKARD-STR 5** 78052 VILLINGEN-SCHWENNINGEN TELEFON: 07721 / 9198-0

**GESCHÄFTSLEITUNG** 

MAN **AUSBILDER** 

**Ausbilder** 

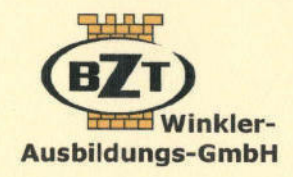

eingeben,

einleiten können,

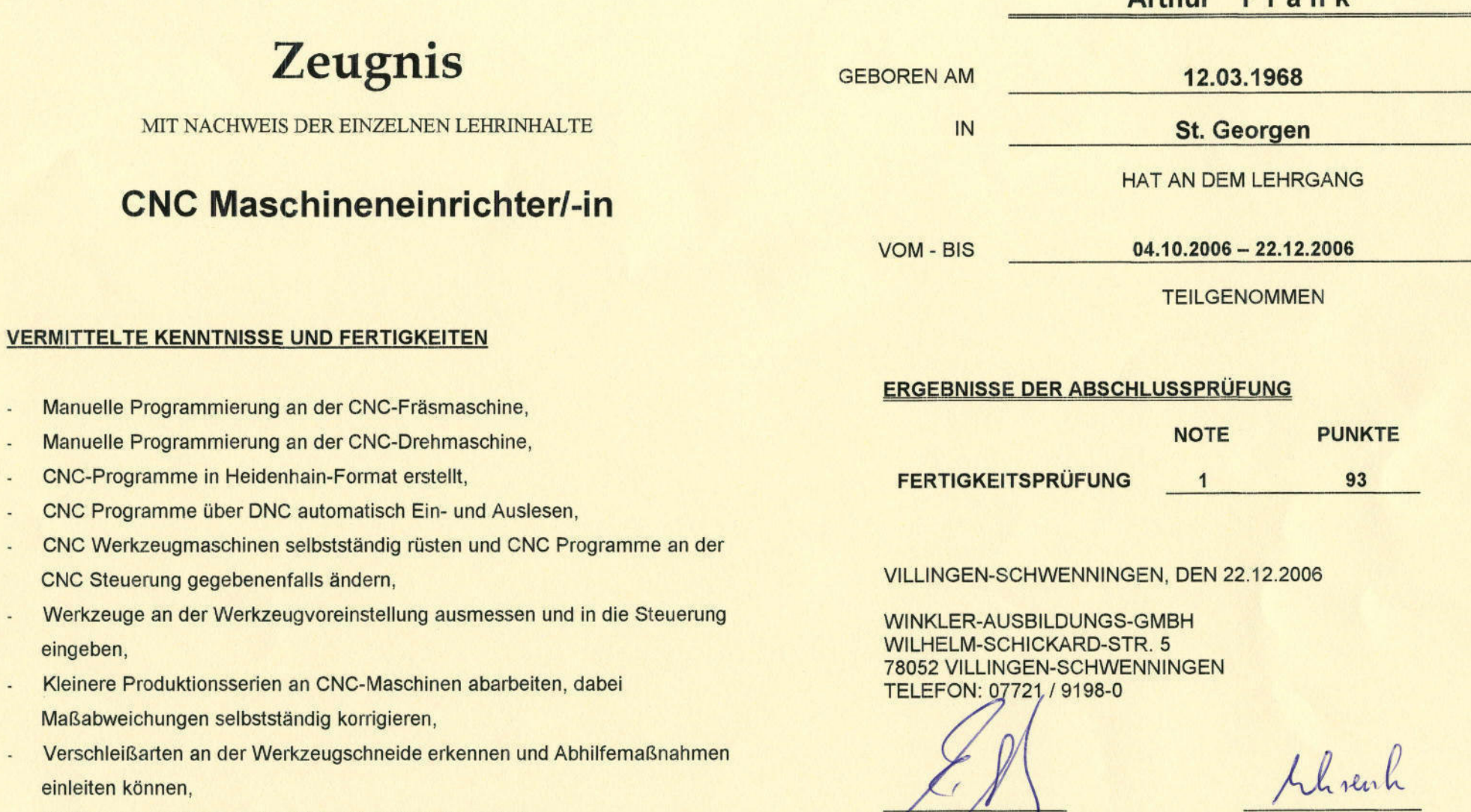

Geschäftsleitung

- Prüfungswerkstücke an der CNC-Fräsmaschine erstellen.

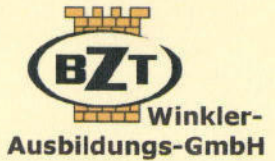

. .

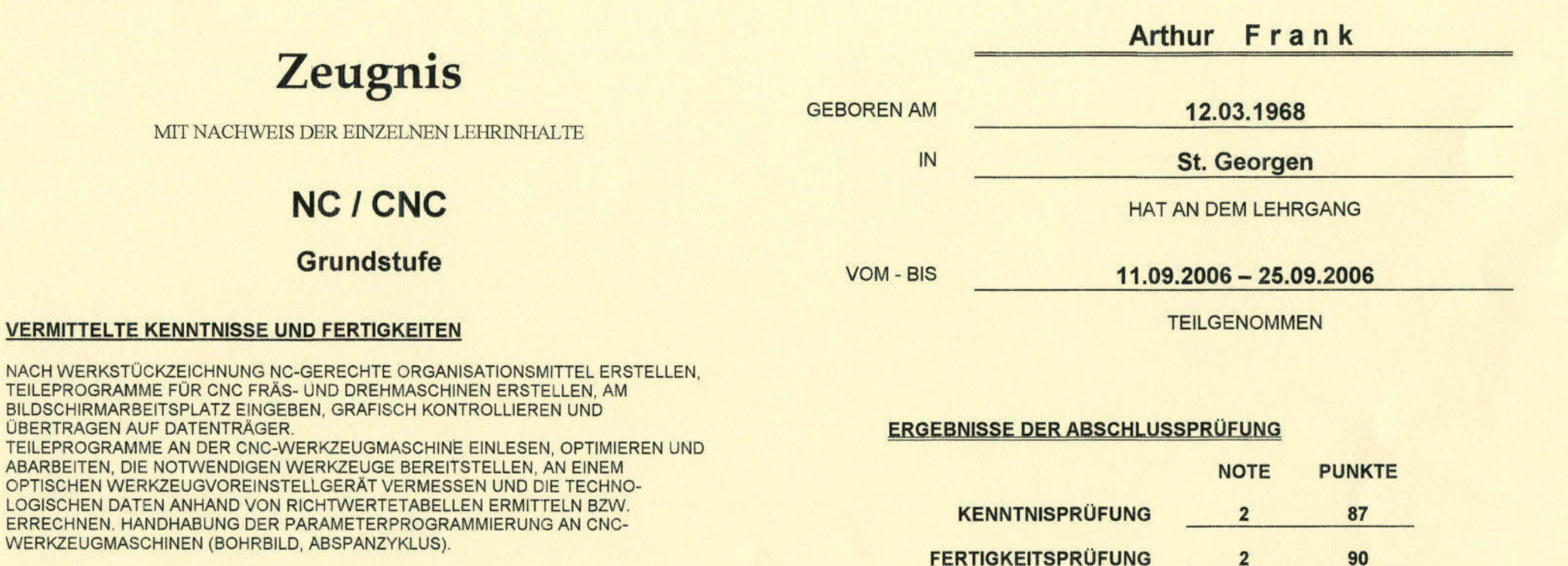

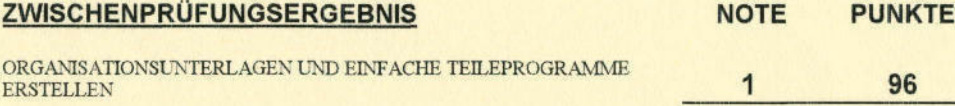

VILLINGEN-SCHWENNINGEN, DEN 25.09.2006

WINKLER-AUSBILDUNGS-GMBH

WILHELM-SCHICKARD-STR. 5, 78052 VILLINGEN-SCHWENNINGEN TELEFON: 07721 / 9198-0

Geschäftsleitung

Urach

Ausbilder

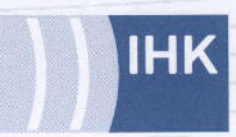

Industrie- und Handelskammer<br>Schwarzwald-Baar-Heuberg

## **Arthur Frank**

geboren am 12.03.1968 in St. Georgen

hat an dem Lehrgang

# CNC - Grundstufe

erfolgreich teilgenommen.

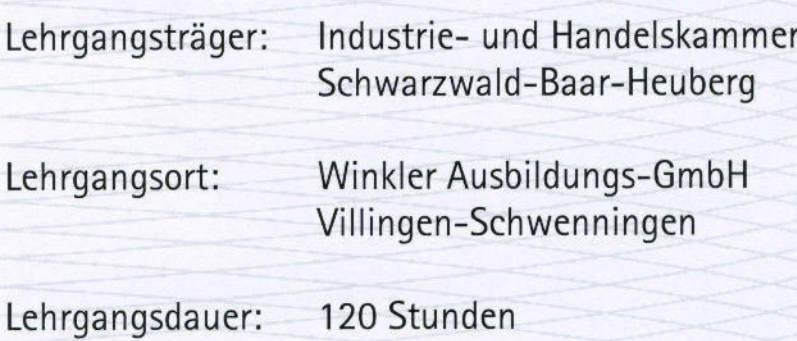

Villingen-Schwenningen, 25. September 2006

**Thomas Albiez** Hauptgeschäftsführer

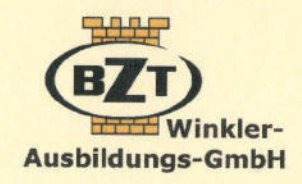

## Teilnahmebescheinigung

Modul-Qualifizierung

## Produktionskraft Drehen, Fräsen und Montage

#### VERMITTELTE KENNTNISSE UND FERTIGKEITEN

- **F Vertiefung Grundlagen der Metallbearbeitung**
- r Zeichnungslesen, Technische Kommunikation, EDV
- **Qualitätssicherung, Messtechnik**
- **F** Warten und Pflegen von Mess- und Werkzeugen, Maschinen und Geräten
- Drehen und Fräsen
- **F Herstellen und montieren von Baugruppen**

HAT AN DEM LEHRGANG VOM - BIS 12.06.2006 - 01.09.2006 TEILGENOMMEN. BEMERKUNG: Herr Frank hat die Arbeiten stets zu unserer vollsten Zufriedenheit erledigt.

IN St. Georgen

GEBOREN AM **12.03.1968** 

VILLINGEN.SCHWENNINGEN, DEN 01.09.2006

WINKLER-AUSBILDUNGS-GMBH WILHELM-SCHICKARD.STR. 5, 78052 VILLINGEN-SCHWENNINGEN TELEFON: 07721 / 9198-0

 $/ \sqrt{\rho}$ **GÉSCHAFTSLE/TUNG** 

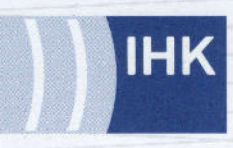

Industrie- und Handelskammer<br>Schwarzwald-Baar-Heuberg

## **Arthur Frank**

geboren am 12.03.1968 in St. Georgen

hat an dem Lehrgang

# Elektronik-Grundlagen für Mitarbeiter in Montage und **Service**

erfolgreich teilgenommen.

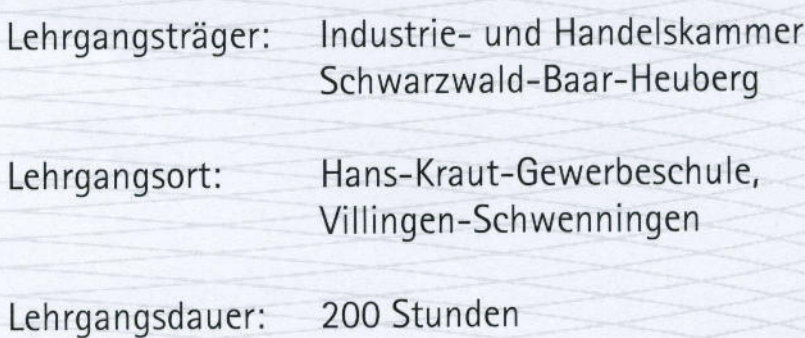

Villingen-Schwenningen, 30. Oktober 2004

Thomas Albiez Hauptgeschäftsführer

Industrie- und Handelskammer Schwarzwald-Baar-Heuberg

# **Bescheinigung**

#### **Arthur Frank**

hat am Lehrgang

## Elektronik-Grundlagen für Mitarbeiter in **Montage und Service**

der IHK Schwarzwald-Baar-Heuberg teilgenommen.

Dauer: 200 Unterrichtsstunden (19.04. - 30.10.2004)

Inhalt:

- Grundlagen U, I, R, Ohmsches Gesetz, Reihen- und Parallelschaltung, Leistung, Arbeit
- Wechselstrom Stromarten, Netz, Kondensatoren, Spulen, Magnete, Schütze
- Messtechnik Analog- und Digitalmessgeräte, Oszilloskop, Fehlersuche (durchgängig verteilt auf alle Module)
- Halbleiterbauelemente Dioden, Transistoren, Fotohalbleiter, Sensoren
- Schaltungstechnik Analogtechnik mit Signalaufbereitung, Grundschaltung der Digitaltechnik, Schützschaltungen
- SPS-Grundlagen nach IEC 1131-3

Der Teilnehmer hat den Abschlusstest mit der Note "befriedigend" (67 Punkte) bestanden.

Villingen-Schwenningen, 30. Oktober 2004

Fachbereich Berufliche Weiterbildung i. A. Dipl.-Ing. (FH) Werner Beha

## **AUSBILDUNGSNACHWEIS**

FRANK AETHUR

Geboren am:

12.03.68

Geburtsort:

**ST.660RGEN** 

hat im Ausbildungsbetrieb:

SUNN ARTUR GMBH 8 00 SCHREINEREI

**VOCKERKAUSERSTR** ZSO VS VILLINGE

während der Ausbildungszeit 01.09.85 vom

- 618 31.03.8

den Beruf:

SCHREINER

erlernt.

Konstanz, den

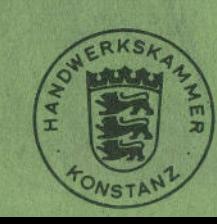

28.04.87

## PRÜFUNGSZEUGNIS

RRANK ARTHUR

22. August 1987 hat am:

vor dem Prüfungsausschuß der

SCHREINERINNUNG

**VILLINGEN-SCHWENNINGE** die Gesellen-Abschlußprüfung als SCPREINER

mit folgendem Ergebnis bestanden: Fertigkeitsprüfung: befriedigend  $(3,0)$ Kenntnisprüfung: ausreichend  $(3, 5)$ Gesamtnote: befriedigend

VORSITZENDER

**BEISITZER** 

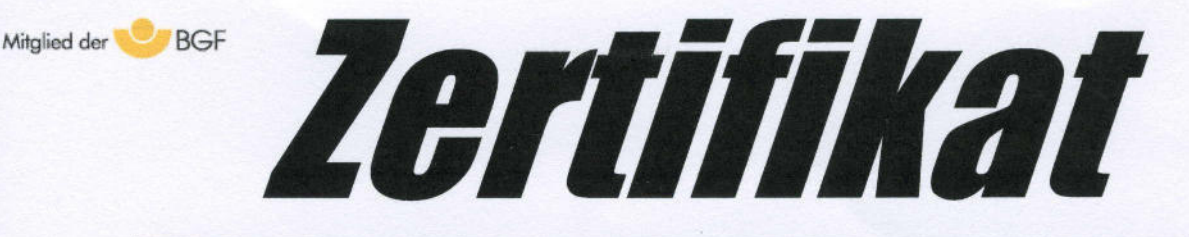

geb. am 12.03.1968

hat vom 26. - 27.05.2006 an der

# Ausbildung zum/r Gabelstaplerfahrer/in

(nach BGG 925 Ausbildungsstufe 1, BGV D27 und BGV A1)

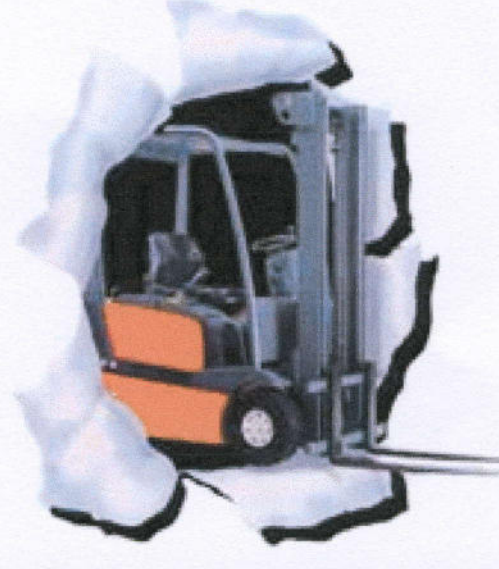

## erfolgreich teilgenommen

#### Schulungsinhalte:

- 01. Berufsgenossenschaft und ihre Aufgaben
- 02. Unfallverhütungsvorschriften (BGV A1, BGV D27)
- 03. Persönliche Eignung / Gesundheitliche Vorgaben (G25)
- 04. Betriebsanweisung / Betriebsanleitung
- 05. Achskonstruktionen
- 06. Antriebsarten
- 07. Ladestation / Batterie laden / Instandhaltung
- 08. Grobaufbau / Hauptbauteile
- 09. Standdreieck
- 10. Traglastdiagramm / Lastschwerpunkt
- 11. Fehlverhalten im Umgang mit Gabelstapler
- 12. Verhaltensregeln nach Unfällen
- 13. Tägliche Einsatzprüfung (Abfahrtskontrolle)
- 14. Betrieb und Verkehr
- 15. Gabelstapler auf öffentlichen Verkehrswegen
- 16. Laden und Stapeln
- 17. Sicherheitszeichen
- 18. Alkohol am Arbeitsplatz

Stuttgart, 27.05.2006 Ort / Datum

**ATERAUS** WSTLE<sup>19</sup> Tatjana Kratz Seminarleiter

Stuttgarter Ausbildung & Dienstleistung